ЕГЭ, Информатика, 2015г.

#### **Единый государственный экзамен 2015 года по информатике и ИКТ**

#### **Вариант 791**

#### **Инструкция по выполнению работы**

На выполнение экзаменационной работы по информатике отводится 235 минут. Экзаменационная работа состоит из 3 частей, включающих 32 задания. На выполнение частей 1 и 2 работы рекомендуется отводить 1,5 часа (90 минут), а остальное время - на часть 3.

Часть 1 включает 13 заданий (А1 -А13) с выбором ответа. К каждому заданию дается четыре варианта ответа, из которых только один правильный.

Часть 2 состоит из 15 заданий (В1-В15) с кратким ответом. К этим заданиям вы должны самостоятельно сформулировать и записать ответ.

Часть 3 состоит из 4 заданий (С1-С4). Для выполнения заданий этой части вам необходимо написать развернутый ответ в произвольной форме.

Все бланки ЕГЭ заполняются яркими черными чернилами. Допускается использование гелевой, капиллярной или перьевой ручек.

При выполнении заданий Вы можете пользоваться черновиком. Обращаем Ваше внимание на то. что записи в черновике не будут учитываться при оценке работы.

Советуем выполнять задания в том порядке, в котором они даны. Для экономии времени пропускайте задание, которое не удаётся выполнить сразу, и переходите к следующему. Если после выполнения всей работы у Вас останется время. Вы сможете вернуться к пропущенным заданиям.

Баллы, полученные Вами за выполненные задания, суммируются. Постарайтесь выполнить как можно больше заданий и набрать наибольшее количество баллов.

#### **Желаем успеха!**

В экзаменационных заданиях используются следующие соглашения:

1. Обозначения для логических связок (операций):

a)*отрицание* (инверсия, логическое НЕ) обозначается ¬ (например ¬ А);

b)*конъюнкция* (логическое умножение, логическое И) обозначается ∧ (например,  $A \wedge B$ ) либо & (например,  $A \& B$ );

c)*дизъюнкция* (логическое сложение, логическое ИЛИ) обозначается ∨ (например. А V В);

d)*следование* (импликация) обозначается →(например, А→ В);

e) *тождество* обозначается ≡ (например,  $A \equiv B$ ). Выражение  $A \equiv B$  истинно тогда и только тогда, когда значения А и В совпадают (либо они оба истинны, либо они оба ложны);

f) символ 1 используется для обозначения истины (истинного высказывания); символ 0 - для обозначения лжи (ложного высказывания).

2. Два логических выражения, содержащих переменные, называются *равносильными* (эквивалентными), если значения этих выражений совпадают при любых значениях переменных. Так. выражения  $A \rightarrow B$  и  $(\neg A)$  V  $\Box$  В равносильны, а А V В и А  $\wedge$  В - нет (значения выражений разные, например, при A = I, B = 0).

3. Приоритеты логических операций: инверсия (отрицание), конъюнкция (логическое умножение), дизъюнкция (логическое сложение), импликация (следование), тождество. Таким образом, ¬ A ∧ B ∨ C ∧ D означает то же, что и ((¬ A) ∧ B)∨ ( C ∧ D) Возможна запись A ∧ B ∧ С вместо (A ∧ B) ∧ С То же относится и к дизъюнкции: возможна запись А V В V С вместо (А **V** В) V С. 4. Обозначения Мбайт и Кбайт используются в традиционном для информатики смысле - как обозначения единиц измерения, чьё соотношение с единицей «байт» выражается степенью двойки.

# Часть 1

*При выполнении заданий этой части в бланке ответов № I под номером выполняемого Вами задания (А 1-А13) поставьте знак* **«х»** *в клеточке, номер которой соответствует номеру выбранного Вами ответа.*

# **А1**

Дано двоичное число  $101011012$ . Сколько чисел среди четырёх, записанных в шестнадцатеричной системе счисления EC, 9D , A7 , 8E , меньше данного числа?

1) 2 2) 4 3) 1 4) 3 РЕШЕНИЕ

Переведем число 101011012 в шестнадцатеричную систему счисления, получим AD16. Среди представленных чисел, три последних меньше данного числа. *Правильный ответ указан под номером 4.*

# **А2**

Между населёнными пунктами A, B, C ,D, E, F построены дороги, протяженность которых приведена в таблице (отсутствие числа в таблице означает, что прямой дороги между пунктами нет).

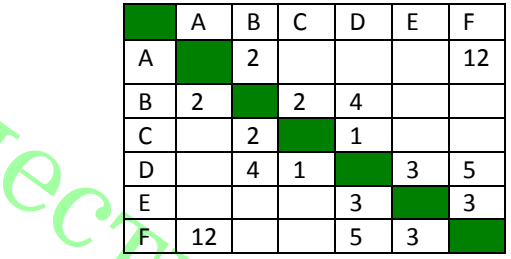

Определите длину кратчайшего пути между пунктами A и F ( при условии, что передвигаться можно только по построенным дорогам).

1) 9 2) 10 3) 11 4) 12 РЕШЕНИЕ

Найдём все варианты маршрутов из A в F и выберем самый короткий.

Из пункта A можно попасть в пункты B, F.

Из пункта B можно попасть в пункт C, D.

Из пункта C можно попасть в пу<mark>н</mark>кт D.

Из пункта D можно попасть в пункты E, F.

Из пункта E можно попасть в пункт F.

A—B—C—D—E—F: длина маршрута 11 км.

A—B—C—D—F: длина маршрута 10 км.

A—B—D—E—F: длина маршрута 12 км.

A—B—D—F: длина маршрута 11 км.

A—F: длина маршрута 12 км.

*Правильный ответ указан под номером 2.*

Вариант 791

ЕГЭ, Информатика, 2015г.

**А3**Дан фрагмент таблицы истинности выражения F:

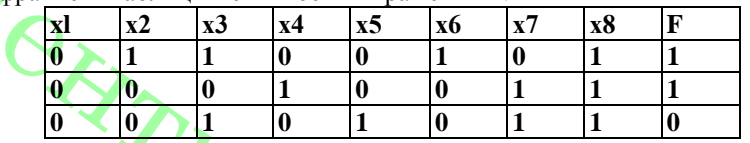

Каким из приведенных ниже выражений может быть F?

**1)** ¬ x1 ∧ ¬ x2 ∧ x3 ∧ x4 ∧ x5 ∧ ¬ x6 ∧ x7 ∧ x8 **2)** ¬ x1 ∧ ¬ x2 ∧ ¬ x3 ∧ x4 ∧ ¬ x5 ∧ x6 ∧ ¬ x7 ∧ ¬ x8

**3)** x1∨ x2 ∨ ¬ x3∨ x4∨ ¬ x5 ∨ x6∨ ¬ x7∨ ¬ x8

4) 
$$
x1 \vee \neg x2 \vee x3 \vee \neg x4 \vee x5 \vee \neg x6 \vee x7 \vee x8
$$

РЕШЕНИЕ

Сначала выясним, является F конъюнкцией или дизъюнкцией.

Каковы бы ни были логические переменные х1, х2, ... х8 и отрицания к ним, их конъюнкция может быть равна 1 только в одном случае — когда все они равны 1. Из таблицы истинности следует, что функция F принимает значение 1 для двух наборов переменных и их отрицаний. Таким образом, F — дизъюнкция. Следовательно, первый и второй варианты ответа не подходят.

Подставим третий вариант ответа. В первой строке данной таблицы значение F равно 1. Дизъюнкция равна единице в том случае, когда хотя бы одна из переменных  $x1 \vee x2 \vee -x3 \vee x4 \vee -x5 \vee x6 \vee -x7 \vee -x8$  равна 1 и такая переменная есть:  $x2 = 1$ .

Проверим вторую строку таблицы. Дизъюнкция равна единице в том случае, когда хотя бы одна из переменных  $x1 \vee x2 \vee -x3 \vee x4 \vee -x5 \vee x6 \vee -x7 \vee -x8$ равна 1 и такая переменная есть: x4 = 1.

Проверим третью строку таблицы. Значение F равно 0. Это значит, что все переменные из  $x1 \vee x2 \vee \neg x3 \vee x4 \vee \neg x5 \vee x6 \vee \neg x7 \vee \neg x8$  должны быть равны 0. Следовательно, третий вариант ответа подходит.

Проверим четвертый вариант ответа. В третьей строке данной таблицы значение F равно 0.  $\rightarrow$  x2=1, следовательно четвертый вариант ответа не подходит. *Правильный ответ указан под номером 3.* 

**А4** Для групповых операций с файлами используются **маски имён файлов.** Маска представляет собой последовательность букв, цифр и прочих допустимых в именах файлов символов, в которой также могут встречаться следующие символы.:

символ «?» (вопросительный знак) означает ровно один произвольный символ;

символ «\*» (звёздочка) означает любую последовательность символов произвольной длины, в том числе «\*» может задавать и пустую последовательность. Определите, какое из указанных имён файлов не удовлетворяет маске: *\*mai?\*.?ak*

 1) email.ak 2) comail.раk 3) email.bak 4) comaie.pak РЕШЕНИЕ

Символ «?» означает ровно один произвольный символ, значит, до «*ak*» должен быть один символ. Этому условию не удовлетворяет лишь один ответ: 1. *Правильный ответ указан под номером 1.* 

**А5** Из букв О, Р, Е, Н, Х, Г, А, Л формируется слово по правилам:

а) в слове нет идущих подряд двух согласных или двух гласных;

б) первая буква гласная. 1) ОРЕАЛ 2) ОХРА 3) НЕГР 4) ОРЕХ РЕШЕНИЕ

Ответы 1) и 2) и 3) не подходят по условию а).

*Правильный ответ указан под номером 4.* 

**А6** Ниже представлены две таблицы из базы данных. Каждая строка таблицы **2**  содержит информацию о ребёнке и об одном из его родителей. Информация представлена значением поля ID в соответствующей строке таблицы 1. Определите на основании приведённых данных фамилию и инициалы дедушки Брамс Б.Г. Пояснение: дедушкой считается отец отца или матери

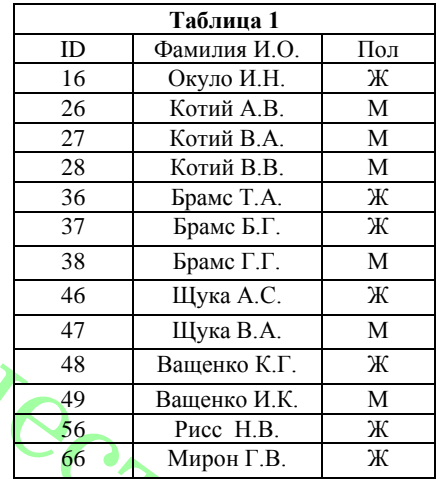

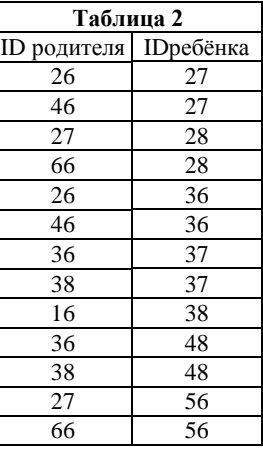

 $A \cap B \cap C \cap D$ 

1 3 2 5 2  $5 \sqrt{-2}$  10  $3 \times 3 \times 4$ 

1) Щука В.А.. 2) Котий .В.В. 3) Котий А.В. 4) Ващенко И.К. РЕШЕНИЕ

Из первой таблицы определяем, что id Брамс Б.Г. 37.

Из второй определяем .что такому id соответствует id родителей 36 и 38. Из второй определяем, что таким id соответствует 26, 46, 16.

Из первой определяем .что только 26 — М.

Следовательно, ответ Котий А.В.

*Правильный ответ указан под номером 3.* 

**А7** Дан фрагмент электронной таблицы. В ячейку D2 записана формула  $=$   $\text{CVMM (A1:B2)+C3*2} - \text{C1}.$ В результате в ячейке D2 появится

#### 1) 11 2) 9 3) 13 4) 16 РЕШЕНИЕ Формула **СУММ (A1:В2)+С3\*2 – С1 = 11**:

Вариант 791

ЕГЭ, Информатика, 2015г.  $CVMM(A1:B2) = A1+A2+B1+B2 = 8,$  $C3*2 - C1 = 8 - 5 = 3$ *Правильный ответ указан под номером 1.*

**А8** Производилась двухканальная (стерео) звукозапись с частотой дискретизации 32 кГц и 24 битным разрешением. Запись длится 2 минуты, в результате был получен файл, сжатие данных не производилось. Какое из приведённых ниже чисел наиболее близко к размеру полученного файла, выраженному в мегабайтах?<br>1) 20 2) 10 3) 30 4) 23

РЕШЕНИЕ

1) 20 2) 10 3) 30 4) 23

Для хранения информации о звуке длительностью *t секунд*, закодированном с частотой дискредитации *f Гц* и разрешением *В бит,* требуется *В· f ˑ t* бит памяти.

Так как частота дискретизации 32 кГц, то за одну секунду запоминается 32000 значений сигнала. Разрешение – 24 бита = 3 байта, время записи 2 минуты = 120 секунд. Т. к. запись двухканальная, то объём памяти, необходимый для хранения данных одного канала, умножается на 2, поэтому для хранения информации о такой записи потребуется 32000 \* 3 \* 120 \* 2 = 23040000 байт или 21,97 Мб, что близко к 23 Мб.

*Правильный ответ указан под номером 4.*

**А9** Для передачи по каналу связи сообщения, состоящего только из символов А, Б, В, Г используется неравномерный (по длине) код: А-01, Б-10, В-100, Г- 0. Через канал связи передаётся сообщение ВАГВБАГ. Закодируйте сообщение данным кодом. Полученное двоичное число переведите в шестнадцатеричную систему счисления.<br> $1) 12D2$ 

1) 12D2 2) 2292 3) 233A 4) 32A2 РЕШЕНИЕ

Закодируем последовательность букв: ВАГВБАГ — 10001010010010. Теперь разобьём это представление на четверки справа налево и переведём полученный набор чисел в шестнадцатеричную систему счисления.

10 0010 1001 0010— 2 2 9 2.

*Правильный ответ указан под номером 2.* 

**А10** На числовой прямой даны два отрезка: Р = [12, 62] и Q = [52, 92]. Выберите из предложенных отрезков такой отрезок А, что логическое выражение  $\exists ((x \in A) \land (x \in P) ) \lor (x \in Q)$  тождественно истинно, то есть принимает значение 1 при любом значении переменной х.<br>1) [7.60] 2) [40.95] 3) [45.55]

4) [55,100] РЕШЕНИЕ

Введем обозначения:  $(x \in A) \equiv A$ ;  $(x \in P) \equiv P$ ;  $(x \in Q) \equiv Q$ . Преобразовав, получаем:

 $\neg(A \land P) \lor Q = \neg A \lor \neg P \lor Q$ .

Логическое ИЛИ истинно, если истинно хотя бы одно утверждение. Условию ¬P ∨  $Q = 1$  удовлетворяют лучи (−∞;12) и (52; +∞). Поскольку выражение  $\neg A$  V  $\neg P$  V  $Q$ должно быть тождественно истинным, выражение ¬A должно быть истинно на отрезке [12, 52].

Из всех заданных отрезков только отрезок [55, 100] удовлетворяет этим условиям. *Правильный ответ указан под номером 4.*

**А11** Метеорологическая станция ведёт наблюдения за влажностью воздуха. Результатом является целое число от 0 до 100, которое записывается при помощи минимально возможного количества бит. Станция сделала 80 измерений. Определите информационный объём результатов наблюдений

1) 80 бит 2) 70 байт 3) 80 байт 4) 70 бит РЕШЕНИЕ

Интервал от 0 до 100 содержит 101 целое число. Известно, что с помощью N бит можно закодировать  $2^N$  различных чисел. Поскольку  $2^6 < 101 < 2^7$ , то минимально возможное количество для одного числа 7 бит памяти. Поскольку было сделано 80 измерений, то информационный объем результатов измерений

 $80 * 7$  бит = 560 бит = 70 байт.

*Правильный ответ указан под номером 2.*

**А12** В программе описан одномерный целочисленный массив А с индексами от 0 до 10. Ниже представлен фрагмент этой программы, в которой значения элементов массива сначала задаются, а затем меняются.

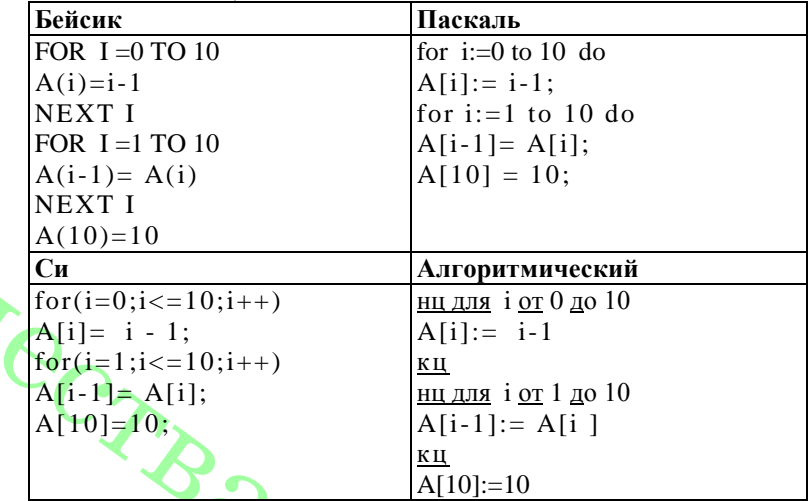

Как изменятся элементы этого массива после выполнения фрагмента программы?

1) все элементы, кроме последнего, окажутся равны между собой

2) все элементы окажутся равны своим индексам

3) все элементы, кроме последнего, будут сдвинуты на один элемент вправо

4) все элементы, кроме последнего, уменьшатся на единицу РЕШЕНИЕ

После выполнения цикла for i:=0 to 10 do  $A[i] := i-1;$ 

массив А примет вид: -1, 0, 1, 2, 3, 4, 5, 6, 7, 8, 9. После выполнения цикла for i:=1 to 10 do

 $A[i-1] = A[i]$ ;

массив А примет вид: 0, 1, 2, 3, 4, 5, 6, 7, 8, 9, 9. Команда A[10]:=10 присваивает последнему, 10-му элементу массива значение 10. Следовательно, все элементы окажутся равны своим индексам.

*Правильный ответ указан под номером 2.* 

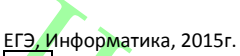

**А13** Система команд исполнителя **РОБОТ,** «живущего» в прямоугольном  $\frac{1}{100}$  по ничатой плоскости **вверх** При выполнении любой из этих команд **РОБОТ** перемещается на одну клетку соответственно: вверх, вниз , влево , вправо. Если **РОБОТ** начнёт движение в сторону находящейся рядом с ним стены, то он разрушится, и программа прервётся. Другие 4 команды проверяют истинность *условия* отсутствия стены у каждой стороны той клетки, где находится **РОБОТ:**

**сверху свободно снизу свободно слева свободно справа свободно**

Цикл ПОКА <условие> команда

Выполняется пока условие истинно, иначе переходит на<br>следующую строку.<br>В конструкции

следующую строку.

В конструкции

ЕСЛИ< условие>

ТО команда 1

ИНАЧЕ команда 2

КОНЕЦ ЕСЛИ.

Выполняется команда 1 (если условие истинно) или команда 2 (если условие ложно). Сколько клеток лабиринта соответствуют требованию, что, выполнив предложенную программу, РОБОТ уцелеет и остановится в закрашенной клетке? НАЧАЛО ПОКА < слева свободно ИЛИ сверху свободно> ЕСЛИ < слева свободно> ТО влево ИНАЧЕ вверх КОНЕЦ ЕСЛИ КОНЕЦ ПОКА **КОНЕЦ** 

 $1) 8$  2)12 3)17 4)21

# РЕШЕНИЕ

РОБОТ поступает следующим образом: сначала РОБОТ проверяет, свободна ли клетка слева или сверху от него. Если это так, то РОБОТ переходит к первому действию внутри цикла. В этом цикле, если у левой стороны клетки, в которой находится РОБОТ, нет стены, он двигается влево, в противном случае он перемещается вверх. После этого возвращается к началу внешнего цикла.

Проанализировав эту программу, приходим к выводу, что число клеток, удовлетворяющих условию задачи равно 21:A1-A4, В1-В6, С1-С6, D1, D5- D6, Е1, F1. *Правильный ответ указан под номером 4.* 

#### **Часть 2**

*Ответом к заданиям этой части (B1-BI5) является число, последовательность букв или цифр. Впишите ответы сначала в текст работы, а затем перенесите их в бланк ответов № I справа от номера соответствующего задания, начиная с первой клеточки, без пробелов, запятых и других дополнительных символов. Каждую букву или цифру пишите в отдельной клеточке в соответствии с приведенными в бланке образцами.* 

**1. прибавь 2,**

#### **2. умножь на 3.**

Первая из этих команд увеличивает число на экране на 2, а вторая — умножает его на 3. Программа исполнителя Троечник — это последовательность номеров команд. Например, 1211 — это программа

**прибавь 2**

**умножь на 3**

**прибавь 2**

**прибавь 2**

Эта программа преобразует, например, число 2 в число 16.

Запишите программу, которая преобразует число 12 в число 122 и содержит не более 5 команд. Если таких программ более одной, запишите любую из них.

# РЕШЕНИЕ

Будем решать задачу с конца, команды будем записывать от конца к началу.

1) Число 122 не кратно 3, следовательно, оно получено прибавлением числа 2:  $122 = 120 + 2$  (команда 1).

2) Число 120 кратно трём, следовательно, оно получено умножением на 3: 120=40ˑ3 (команда 2).

3) Число 40 не кратно 3, следовательно, оно получено прибавлением числа 2:  $40 = 38 + 2$  (команда 1).

4) Число 38 не кратно 3, следовательно, оно получено прибавлением числа 2:  $38 = 36 + 2$  (команда 1).

5) Число 36 кратно трём, следовательно, оно получено умножением на 3: 36=12ˑ3 (команда 2).

Ответ: 21121

**В2** Определите значение переменной *с* после выполнения следующего фрагмента программы*.* Ответ запишите в виде целого числа.

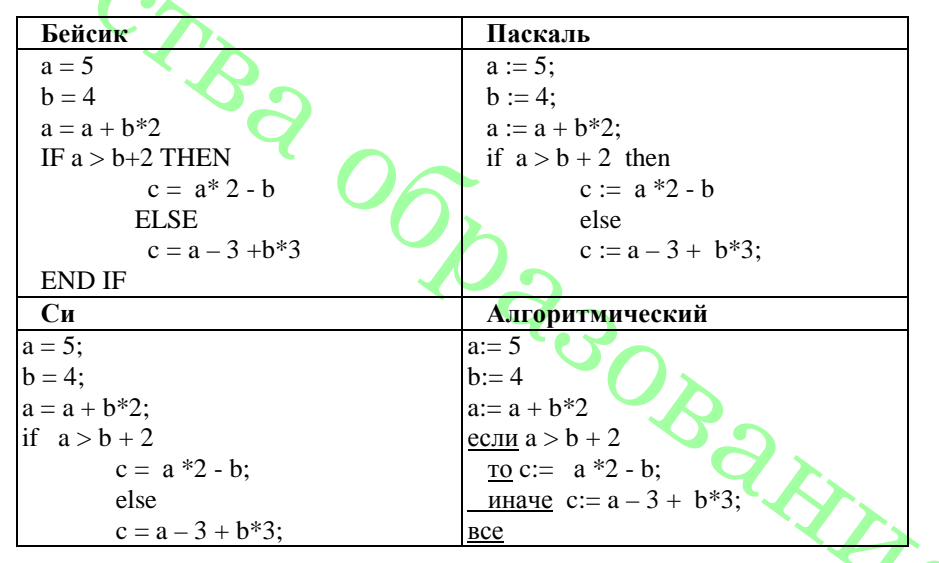

ЕГЭ, Информатика, 2015г. **PEIIIEHUE** 

Выполним программу:  $a := 5$ ;

 $a := a + b*2=13$ .

Условие  $a > b + 2$  не выполняется, поэтому далее выполним  $c := a - 3 + b*3 = 22$ 

Ответ: 22

ВЗ Дан фрагмент электронной таблицы.

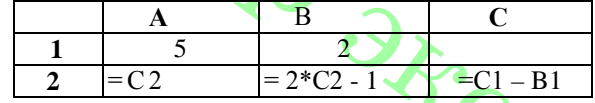

 $h := 4$ :

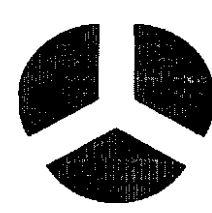

Какое целое число должно быть записано в ячейке С1, чтобы построенная после выполнения вычислений диаграмма по значениям диапазона ячеек А2:С2 соответствовала рисунку? Известно, что все значения диапазона, но которым построена диаграмма, имеют один и тот же знак.

**PEIIIEHUE** 

Из диаграммы ясно, что значения в ячейках равны. Приравняем значения в ячейках А2 и С2: С2= 2\*С2 - 1= С1 - В1, откуда С2 = 1 и С1 = 3. Подставив найденное значение  $C1 = 3$ , убеждаемся, что значения во всех ячейках равны. Ответ: 3

В4. Для передачи сигналов на флоте используются цепочки сигнальных флагов, вывешиваемых в одну линию (последовательность флагов в цепочке важна). Каждая цепочка кодирует один сигнал. Какое количество различных сигналов может передать корабль при помощи цепочек, состоящих их четырёх сигнальных флагов, если на корабле имеются флаги пяти различных видов и флагов каждого вила неограниченное количество?

# **PEIIIEHUE**

Если в алфавите М символов, то количество всех возможных «слов» (сообщений) длиной N равно  $Q = M^N$ . Из условия следует, что N = 4, M = 5. Следовательно,  $Q = 5^4 = 625.$ 

Ответ: 625

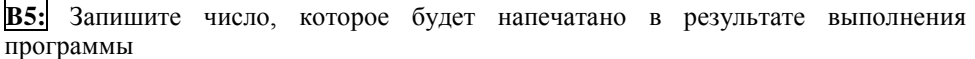

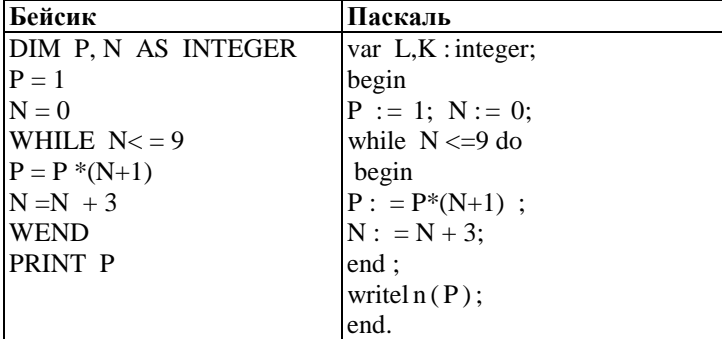

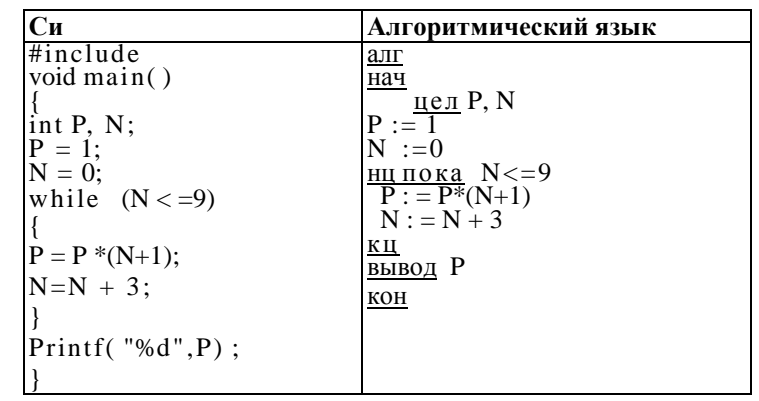

**PEIIIEHUE** 

Цикл while выполняется до тех пор, пока истинно условие  $s \le 9$ , т. е. переменная s определяет, сколько раз выполнится цикл. Заметим, что 9/3=3. Поскольку  $s \le 9$ , то цикл повторится 4 раза. На 1 шаге Р станет равным 1, на втором - 4, на третьем -28 и на четвертом - 280.

 $O$ твет<sup> $.280$ </sup>

 $B6$ . Алгоритм вычисления значения функции F(n), где n - натуральное число, задан следующими соотношениями:

$$
F(1) = 1
$$
  $F(2) = 2$ 

 $F(n) = (n - 1)*F(n - 1) - F(n-2)$ , при  $n > 2$ , где  $n -$ натуральное число.

Чему равно значение функции  $F(6)$ ?

В ответе запишите только натуральное число.

РЕШЕНИЕ

Последовательно находим:  $F(3) = 2*F(2) - F(1) = 3$ ,  $F(4) = 3*F(3) - F(2) = 7$ ,  $F(5) = 4*F(4) - F(3) = 25.$ 

 $F(6) = 5*F(5) - F(4) = 118.$ 

Ответ: 118

В7. Найти основание системы счисления, в которой выполнено сложение:  $144 + 24 = 201$ .

**PEIIIEHUE** 

Пусть основание искомой системы счисления - N. Переведем в десятичную систему счисления исходное равенство:

 $144_N + 24_N = 201_N \Leftrightarrow 1 \cdot N^2 + 4 \cdot N + 4 \sqrt{2 \cdot N + 4} = 2 \cdot N^2 + 1.$ 

Упростим это уравнение, скомпоновав члены:  $N$ Решим это уравнение. N=7 Ответ: 7

В8. Ниже на четырёх языках записан алгоритм. Получив на вход число х, этот алгоритм печатает два числа: *а* и *b*. Укажите наибольшее из таких чисел  $x$ , при вводе которых алгоритм печатает сначала 2, а потом 15.

ЕГЭ. Информатика, 2015г. Бейсик Паскаль DIM X. A. B. X AS INTEGER var a, b, c: integer: **INPUT X** hegin  $A = 0$ ;  $B = 1$ .  $readln(x)$ : WHILE  $X > 0$  $a:= 0$ ;  $b:=1$ ;  $A = A + 1$ while  $x > 0$  do  $B = B^* (X \mod 10)$ begin  $X = X \setminus 10$  $a^{-1} = a + 1$ : **WEND**  $b := b * (x \mod 10)$ : **PRINT A**  $x := x$  div 10: PRINT B end: writeln $(a)$ ; write $(b)$ ; end. Алгоритмический  $C<sub>M</sub>$ #include  $A$ лг void main () нач цел х,  $a, b,$ int x,  $a, b$ ; ввод X scanf("%d",  $&x$ );  $a := 0$ ;  $b := 1$  $a = 0$ ;  $b = 1$ ;  $HII$  пока  $x > 0$ while  $(x > 0)$  $a := a + 1$  $b := b * \text{mod} (x, 10)$  $a = a + 1$ ;  $x := \text{div}(x, 10)$  $b = b * (x\%10)$ ; КЦ  $x = x/10$ : вывод a, нс, b  $print('%\d\ln\%d", a, b)$ ;

#### **PEIIIEHUE**

Рассмотрим цикл, число шагов которого зависит от изменения переменной х: while  $x > 0$  do begin

 $\cdots$  $x:= x \div 10$ ;

#### end:

Т. к. оператор div оставляет только целую часть от деления, то при делении на 10 это равносильно отсечению последней цифры. Из приведенного цикла видно, что на каждом шаге от десятичной записи х отсекается последняя цифра до тех пор, пока все цифры не будут отсечены, то есть х не станет равно 0; поэтому цикл выполняется столько раз, сколько цифр в десятичной записи введенного числа, при этом число а столько же раз увеличивается на 1. Следовательно, конечное значение а совпадает с числом цифр в х. Для того, чтобы  $a = 2$ , х должно быть двузначным. Теперь рассмотрим оператор изменения b: while  $x>0$  do begin

 $b:=b*(x \mod 10)$ : end:

Оператор mod оставляет только остаток от деления, при делении на 10 это последняя цифрах; следовательно, число b получается произведением цифр числа х. Представим число 15 в виде:  $15 = 5 * 3$ . Следовательно, наибольшее число  $x = 53$ .  $O<sub>TRET</sub>$ : 53

**В9** На рисунке - схема лорог, связывающих горола А. Б. В. Г. Л. Е. Ж. З. И. К. По каждой дороге можно двигаться только в одном направлении, указанном стрелкой. Сколько существует различных путей из города А в город К?

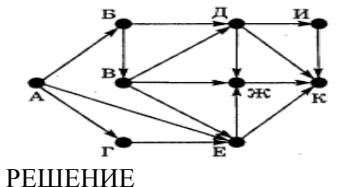

Начнем считать количество путей с конца маршрута – с города К.  $N_X$  — количество различных путей из города А в город X, N — общее число путей.

В "К" можно приехать из И, Ж, Д или Е, поэтому  $N = N_K = N_H + N_H + N_{\mathcal{K}} + N_E$  (1) Аналогично:  $N_H = N_{\pi}$ ;

$$
N_{\rm H} = N_{\rm B} + N_{\rm B};
$$
  
\n
$$
N_{\rm K} = N_{\rm B} + N_{\rm E+} N_{\rm H};
$$
  
\n
$$
N_{\rm E} = N_{\rm F+} N_{\rm A+} N_{\rm B}.
$$
  
\n
$$
\text{Добавим еще вершины: } N_{\rm B} = N_{\rm A} = 1 ;
$$
  
\n
$$
N_{\rm B} = N_{\rm E} = 1.
$$

$$
N_{\Gamma} = N_{A} = 1;
$$

Преобразуем первые вершины с учетом значений вторых:

 $N_H = N_{\rm H} = N_{\rm B} + N_{\rm B} = 1 + 1 = 2;$  $N_{\rm H} = N_{\rm B} + N_{\rm B} = 1 + 1 = 2;$  $N_{\rm E} = N_{\rm F} + N_{\rm A} + N_{\rm B} = 1 + 1 + 1 = 3;$  $N_{\overline{R}} = N_{\overline{R}} + N_{\overline{R}} + N_{\overline{R}} = 1 + 3 + 2 = 6;$ Подставим в формулу (1):  $N = N_K = 2 + 2 + 6 + 3 = 13$ . Ответ: 13

**В10**Скорость передачи данных через  $\text{ADSL}$  – соединение равно 128000 бит/с. Через данное соединение передают файл размером 625 Кбайт. Определить время перелачи файла в секунлах?

**PEIIIEHUE** 

Время t вычисляется по формуле t = Q / q, где Q — объем файла, q — скорость передачи данных. t = 625 \* 2<sup>10</sup> байт / (2<sup>7</sup> \* 1000) бит/с = 625 \* 2<sup>10+3</sup> бит / (125 \*  $2^{7+3}$ )  $6\pi r/c = 5 * 2^3 c = 40 c$ .  $O<sub>TR</sub>PT'$  40

ВП В терминологии сетей ТСР/IР маской еети называется двоичное число. определяющее, какая часть IP-адреса узла сети относится к адресу сети, а какая - к алресу самого узла в этой сети. Обычно маска записывается по тем же правилам. что и IP-алрес. Алрес сети получаемся в результате применения поразрядной конъюнкции к заданному IP-адресу узла и маске. По заданным IP-адресу узла и маске определите адрес сети.

IP-адрес узла: 83.242.234.187 Маска: 255.255.225.224

При записи ответа выберите из приведенных в таблице чисел четыре элемента IPадреса и запишите в нужном порядке соответствующие им буквы, без использования точек.

ЕГЭ, Информатика. 2015г.

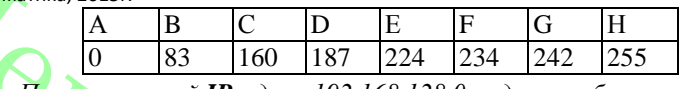

Пример. Пусть искомый IP-адрес 192.168.128.0, и дана таблица

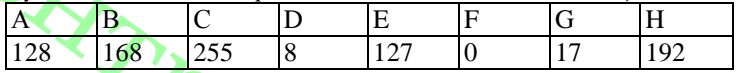

В этом случае правильный ответ будет записан в виде: НВАГ РЕШЕНИЕ

1. Запишем числа маски сети в двоичной системе счисления:

 $255_{10} = 11111111_2$ 

 $225_{10} = 11100001_2$ 

 $224_{10} = 11100000_2$ 

2. Адрес сети получается в результате поразрядной конъюнкции чисел маски и чисел адреса узла (в двоичном коде). Так как конъюнкция 0 с чем-либо всегда равна 0, то на тех местах, где числа маски равны 0, в адресе узла стоит 0. Аналогично, там, где числа маски равны 255, стоит само число, так как конъюнкция 1 с любым числом всегда равна этому числу.

 $225_{10} = 11100001_2$ 

3. Рассмотрим конъюнкцию числа 234 с числом 225 и 187 с 224.

 $234_{10} = 11101010_2$ 

Результатом конъюнкции является число  $11100000<sub>2</sub> = 224$ .

 $187_{10} = 10111011_2$ 

Результатом конъюнкции является число  $10100000<sub>2</sub> = 160$ .

4. Сопоставим варианты ответа получившимся числам: 83, 242, 224, 160. Ответ: BGEC

В12 В языке запросов поискового сервера для обозначения логической операции «ИЛИ» используется символ «|». а для логической операции «И» - символ «&». В таблице приведены запросы и количество найденных по ним страниц некоторого сегмента сети Интернет.

 $224_{10} = 11100000$ 

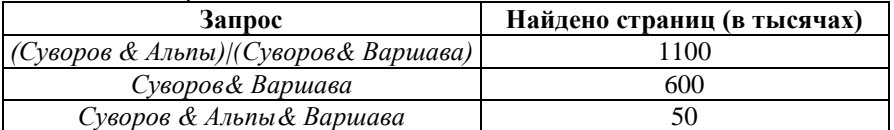

Компьютер печатает количество страниц (в тысячах), которое будет найдено по следующему запросу: Суворов & Альпы. Укажите целое число, которое напечатает компьютер. Считается, что все запросы выполнялись практически одновременно, так что набор страниц, содержащих все искомые слова, не изменялся за время выполнения запросов.

#### **РЕШЕНИЕ**

Количество запросов в данной области будем обозначать  $N_i$ . Наша цель —  $N_5 + N_6$ . Тогла из таблицы находим, что:  $N_4 + N_5 = 600$ ,  $N_s = 50$ 

$$
N_4 + N_5 + N_6 = 1100.
$$

Из первого и второго уравнения:  $N_4 = 550$ . Из последнего уравнения:  $N_5 + N_6 = 550$ .  $O<sub>TRET</sub>$ : 550

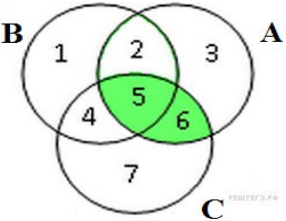

В13 У исполнителя Увеличителя две команды, которым присвоены номера:

 $1<sub>1</sub>$ прибавь 1.

# 2. УМНОЖИТЬ НА 4.

Первая из них увеличивает число на экране на 1, вторая – умножает на 4. Сколько есть программ, которые число 2 преобразуют в число 32? Ответ обоснуйте. **PEIIIEHUE** 

Будем решать поставленную задачу последовательно для чисел 2, 3,..., 32 (то есть для каждого из чисел определим, сколько программ исполнителя существует для его получения). Количество программ, которые преобразуют число в число n, будем обозначать через R(n). Число 2 у нас уже есть, значит, его можно получить с помошью «пустой» программы. Любая непустая программа увеличит исходное число, т. е. даст число, больше 2. Значит,  $R(1) = 1$ . Для каждого следующего числа рассмотрим, из какого числа оно может быть получено за одну команду исполнителя. Если число не делится на 4, то оно может быть получено только из предыдущего числа с помощью команды прибавь 1. Значит, количество искомых программ для такого числа равно количеству программ для предыдущего<br>числа:  $R(i) = R(i-1)$ 

Если число на 4 делится, то вариантов последней команды два: прибавь 1 и **умножь на 4**, тогда  $R(i) = R(i-1) + R(i/4)$ 

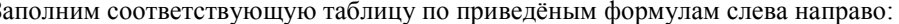

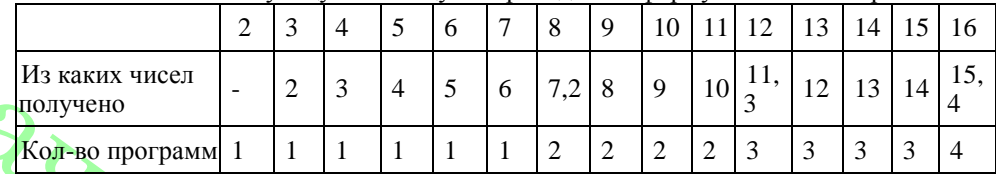

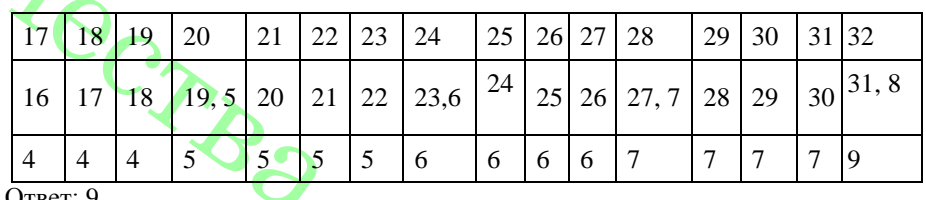

В14 Напишите в ответе число, которое будет напечатано в результате выполнения следующего алгоритма (для Вашею удобства алгоритм представлен на четырех языках)

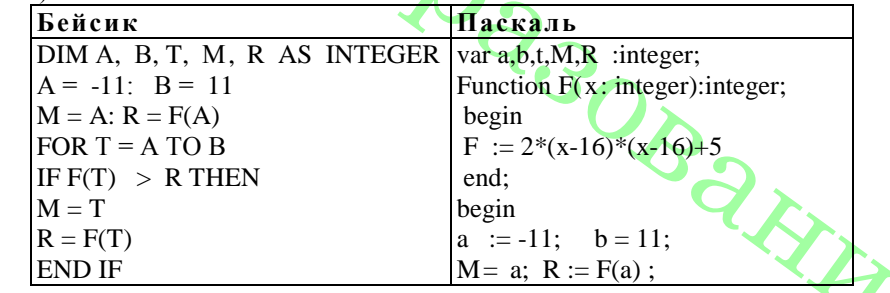

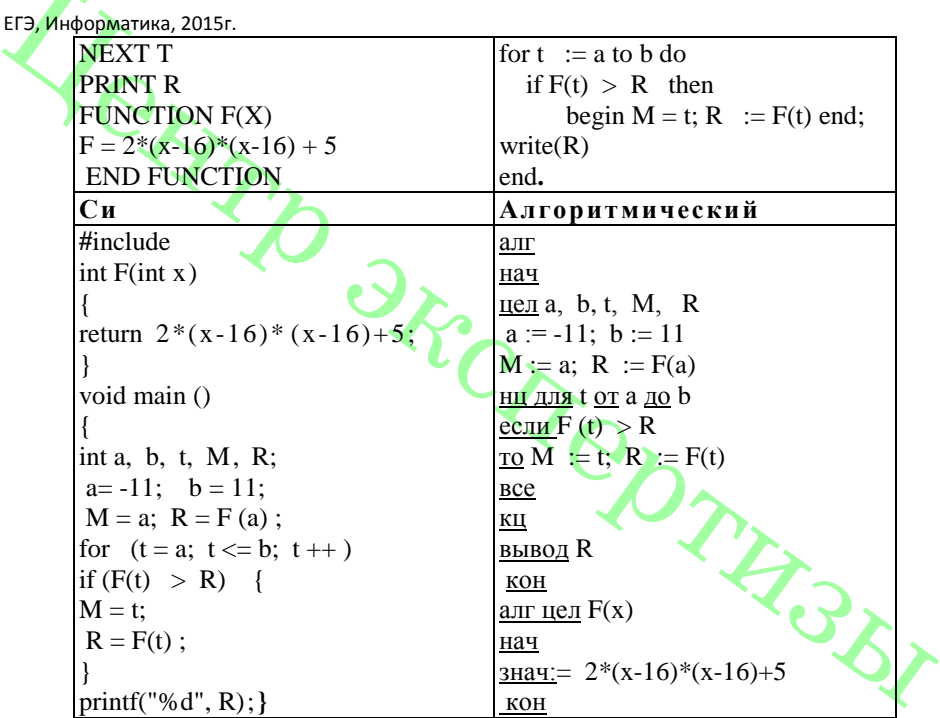

РЕШЕНИЕ

Алгоритм предназначен для поиска наибольшего t, при котором функция F(t) имеет наибольшее значение на отрезке от а до b. Преобразуем функцию:

 $F(x) = 2*(x-16)*(x-16) + 5 = 2x^2 - 64x + 261$ 

 $F'(x) = 4x - 64$ 

Нули производной:  $x = 16$ . Воспользуемся методом интервалов:

Таким образом, функция достигает наибольшего значения в точке а=-11, значение функции в этой точке 1463.

Ответ: 1463.

В15 Сколько существует различных наборов значений логических переменных х1,

 $x_2, ..., x_9$  которые удовлетворяют всем перечисленным ниже условиям?

 $(\neg x1 \land \neg x2 \land x3) \lor (\neg x1 \land x2 \land \neg x3) \lor (x1 \land \neg x2 \land \neg x3) = 1$  $(\neg x2 \land \neg x3 \land x4) \lor (\neg x2 \land x3 \land \neg x4) \lor (x2 \land \neg x3 \land \neg x4) = 1$ 

 $(\neg x7 \land \neg x8 \land x9) \lor (\neg x7 \land x8 \land \neg x9) \lor (x7 \land \neg x8 \land \neg x9) = 1$ 

где x1, x2, ..., x9 логические переменные? В ответе не нужно перечислять все различные наборы значений переменных x1, x2, ..., x9 при которых выполнена данная система равенств. В качестве ответа Вам нужно указать количество таких наборов

Ответ: 3.

 $\ddotsc$ 

Не забудьте перенести все ответы в бланк ответов № 1.

Для записи ответов к заданиям этой части (C1-C4) используйте бланк ответов № 2. Запишите сначала номер задания (С1 и т.д.), а затем полное решение. Ответы записывайте четко и разборчиво.

С1 Требовалось написать программу, при выполнении которой с клавиатуры считывается натуральное число N, не превосходящее  $10^9$ , и выводится количество чётных цифр этого числа. Программист торопился и написал программу неправильно. (Ниже для Вашего удобства программа представлена на четырёх  $\overline{q}$ зыках программирования)

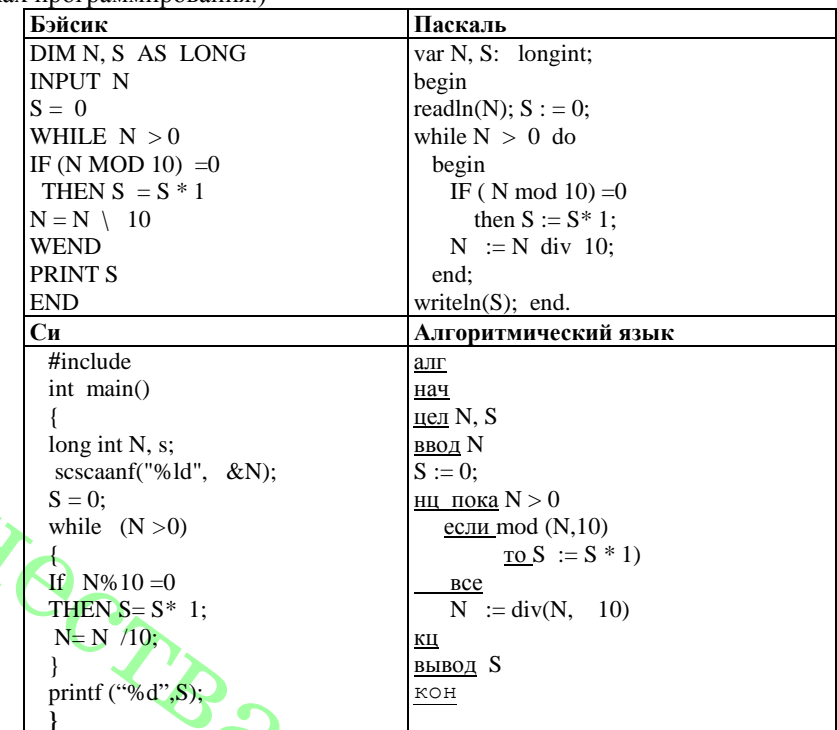

Последовательно выполните следующее.

1. Напишите, что выведет эта программа при вводе числа 1036.

2. Найдите все ошибки в этой программе (их может быть одна или несколько). Для кажлой ошибки<sup>.</sup>

1) выпишите строку, в которой сделана ошибка:

2) укажите, как исправить ошибку. - приведите правильный вариант строки.

Обратите внимание, что требуется найти ошибки в имеющейся программе, а не написать свою, возможно, использующую другой алгоритм решения. Исправление ошибки лопжно затрагивать только строку в которой нахолится ошибка

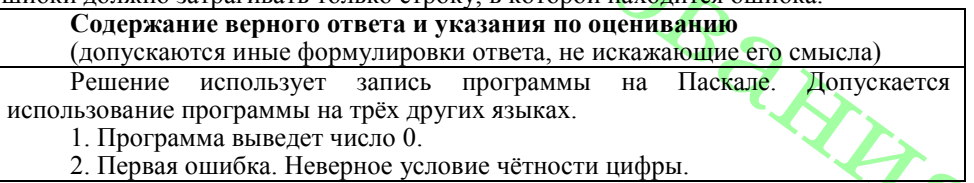

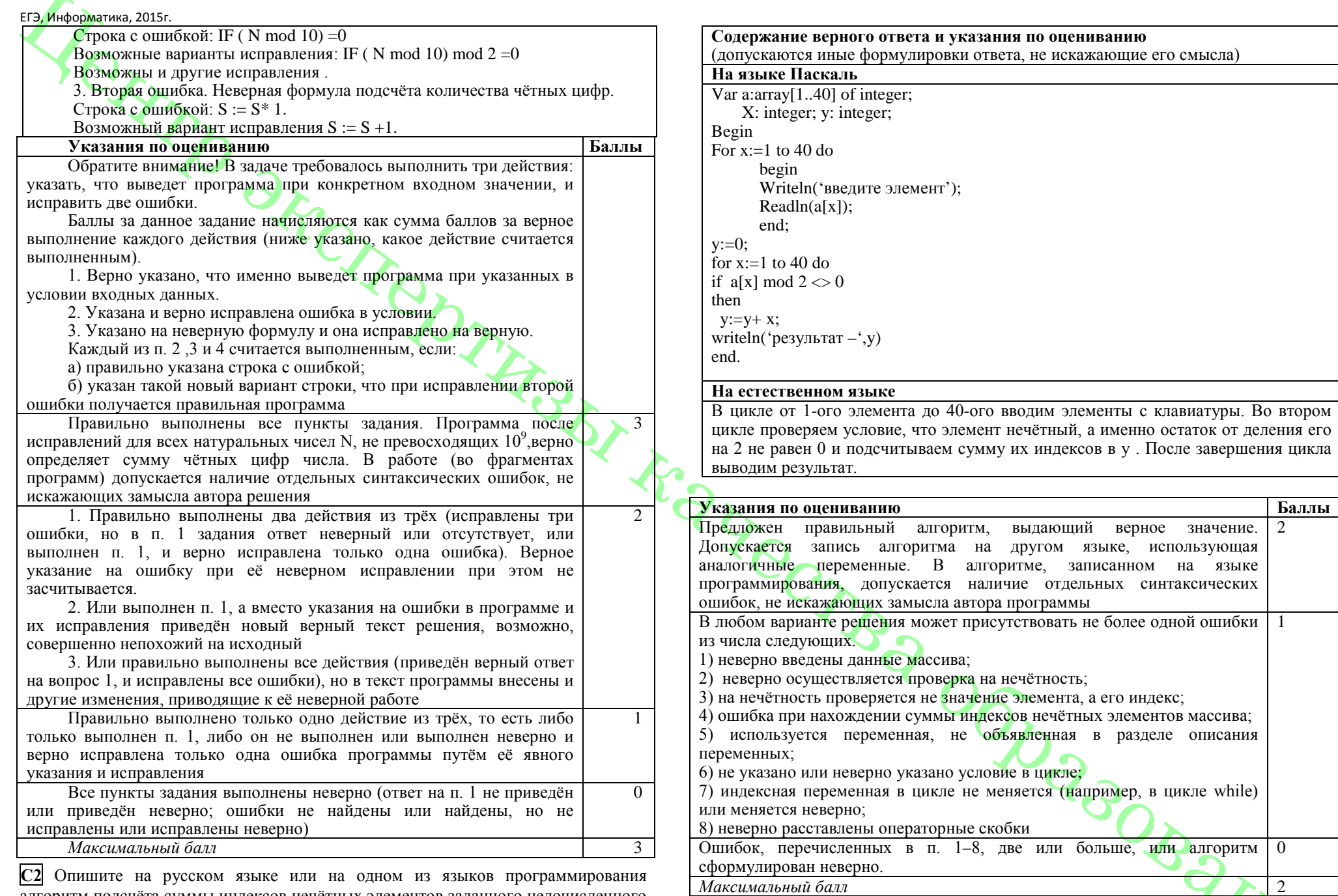

алгоритм подсчёта суммы индексов нечётных элементов заданного целочисленного массива размером 40 элементов, в предположении, что в массиве есть хотя бы один такой элемент.

 $\mathbf{r}$ 

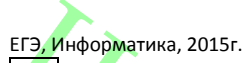

**С3** Два игрока играют в следующую игру. Перед ними лежит кучка камней. Игроки ходят по очереди, первый ход делает Петя. За один ход игрок может добавить в кучу один или увеличить количество камней в куче в три раза. Например, имея кучу из 15 камней, за один ход можно получить кучу из 16 или 45 камней. У каждого игрока, чтобы делать ход, есть неограниченное количество камней. Игра завершается в тот момент, когда количество камней в куче становится не менее 48 камней. Победителем считается игрок, сделавший последний ход, то есть первым получивший кучу из 48 или более камней (в начальный момент в куче было S камней, S может быть от 1 до 47)

1. Укажите все такие значения S , при которых Петя выигрывает в один ход. Ответ обоснуйте.

2. Укажите такие значения S, при которых не может выиграть за один ход, но при любом ходе Пети его соперник Ваня выигрывает за один ход. Опишите выигрышную стратегию Вани.

#### **Содержание верного ответа и указания к оцениванию**

(допускаются иные формулировки ответа, не искажающие его смысла) 1а) Петя может выиграть, если S = 16, …, 46. Во всех этих случаях достаточно утроить количество камней. При меньших значениях S за один ход нельзя получить кучу, в которой больше 46 камней.

1б) Ваня может выиграть первым ходом (как бы ни играл Петя), если исходно в куче будет S = 15 камней. Тогда после первого хода Пети в куче будет 16 или 45 камней. В обоих случаях Ваня утраивает количество камней и выигрывает в один ход.

2. Возможные значения S: 5 и 14. В этих случаях Петя, очевидно, не может выиграть первым ходом. Однако он может получить кучу из 15 камней: в первом случае утроением, во втором добавлением одного камня. Эта позиция разобрана в п. 1б. В ней игрок, который будет ходить (теперь это Ваня), выиграть не может, а его противник (то есть Петя) следующим ходом выиграет.

3. Возможное значение S: 13. После первого хода Пети в куче будет 14 или 39 камней. Если в куче станет 39 камней, Ваня утроит количество камней и выиграет первым ходом. Ситуация, когда в куче 14 камней, уже разобрана в п. 2. В этой ситуации игрок, который будет ходить (теперь это Ваня), выигрывает своим вторым ходом.

В таблице изображено дерево возможных партий при описанной стратегии Вани. Заключительные позиции (в них выигрывает Ваня) подчёркнуты. На рисунке это же дерево изображено в графическом виде (оба способа изображения дерева допустимы).

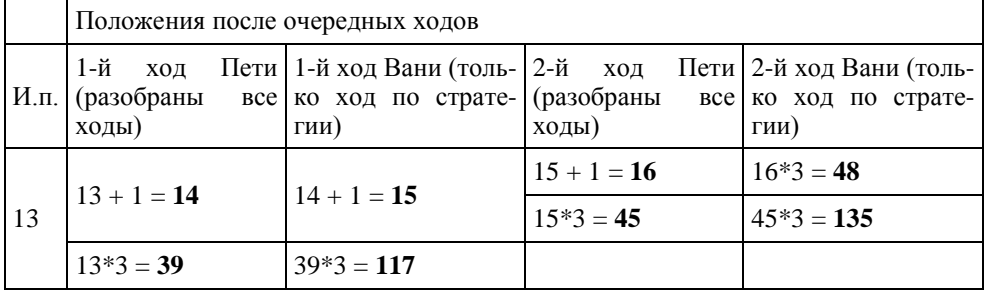

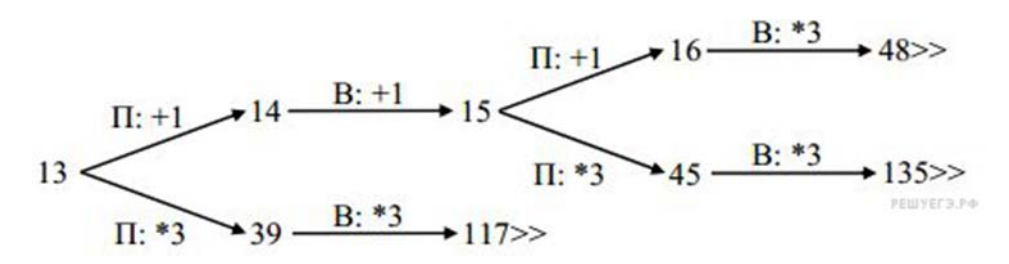

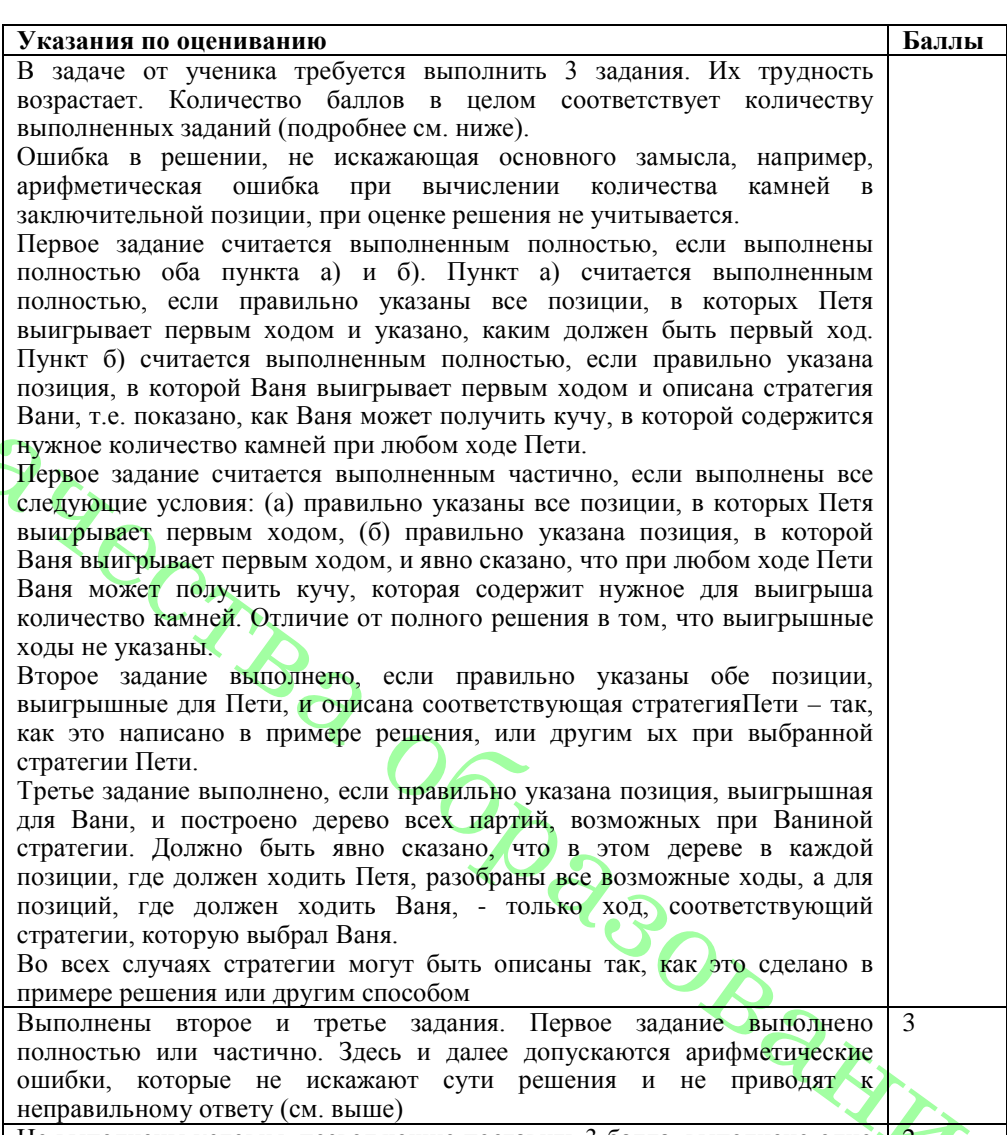

Не выполнены условия, позволяющие поставить 3 балла, выполнено одно 2

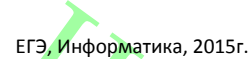

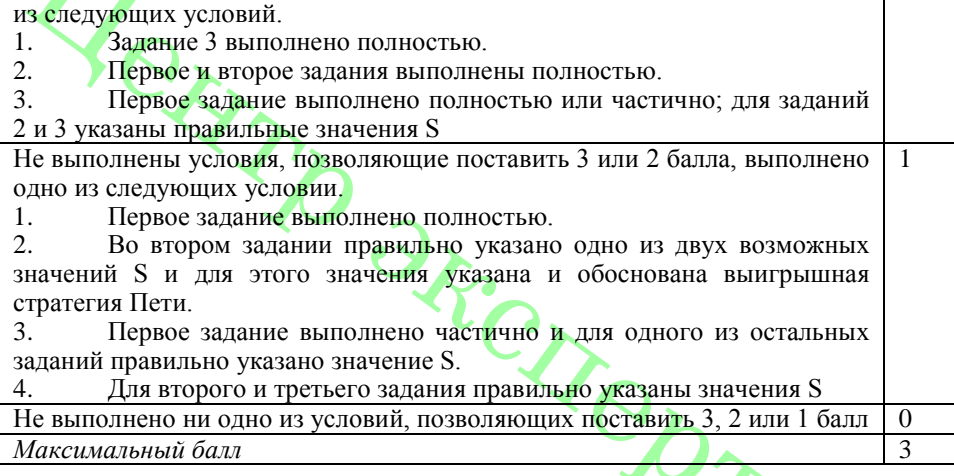

**С4** На вход программы подаются сведения о погоде. В первой строке указывается количество результатов показаний. В каждой следующей строке перечисляются: «название месяца», «день месяца», «количество осадков в этот день». Требуется написать как можно более эффективную программу (укажите используемую версию языка программирования), которая определит месяцы, в котором количество осадков превышает среднее количество осадков, за представленные месяцы. Например:

4

Апрель 11 64 Июль 14 66<br>Июнь 08 94

Июнь 08 94<br>Апрель 18 12 Апрель 18

В данном случае программа должна вывести

Месяцы – Июнь.

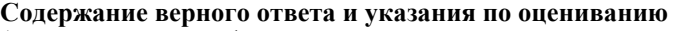

(допускаются иные формулировки ответа, не искажающие его смысла)

Ниже приведён пример программы на языке Паскаль, которая реализует описанный алгоритм.

Возможны и другие правильные алгоритмы.

Допускаются решения, записанные на других языках программирования

**Пример правильной и эффективной программы на языке Паскаль:**

Program data 2; Const  $m=100$ :

Var a: array[1..m] of string;

B,c :array[1..m] of integer;

Sr, x, y, n,w: integer;

Begin

Writeln('введите количество показаний');

Readln(n);

For  $x:=1$  to n do begin

Writeln('введите показания');

Readln  $(a[x])$ : Readln  $(b[x], c[x])$ ; End; For x:=1 to n-1 do For  $y:=x+1$  to n do If  $(a[x] = a[y])$  and  $(b[x] < b[y])$ then begin  $c[x] := c[x] + c[y]$ ;  $w= w+1$ :  $c[y] := 0;$  end; for  $x:=1$  to n do  $sr:=$   $sr+C[x]/(n-w);$ write( $"$ месяцы – $'$ ); for  $x:= 1$  to  $n$  do if  $c[x] > sr$  then write( $a[x]$ ); end.

#### **Указания по оцениванию Баллы**

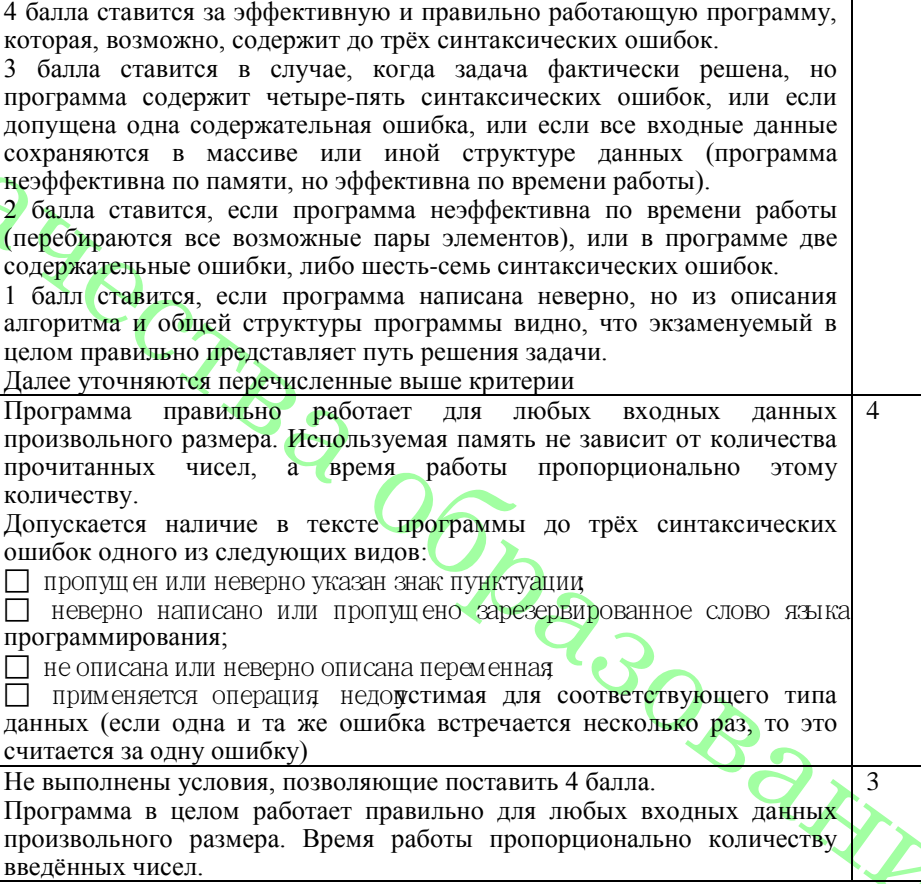

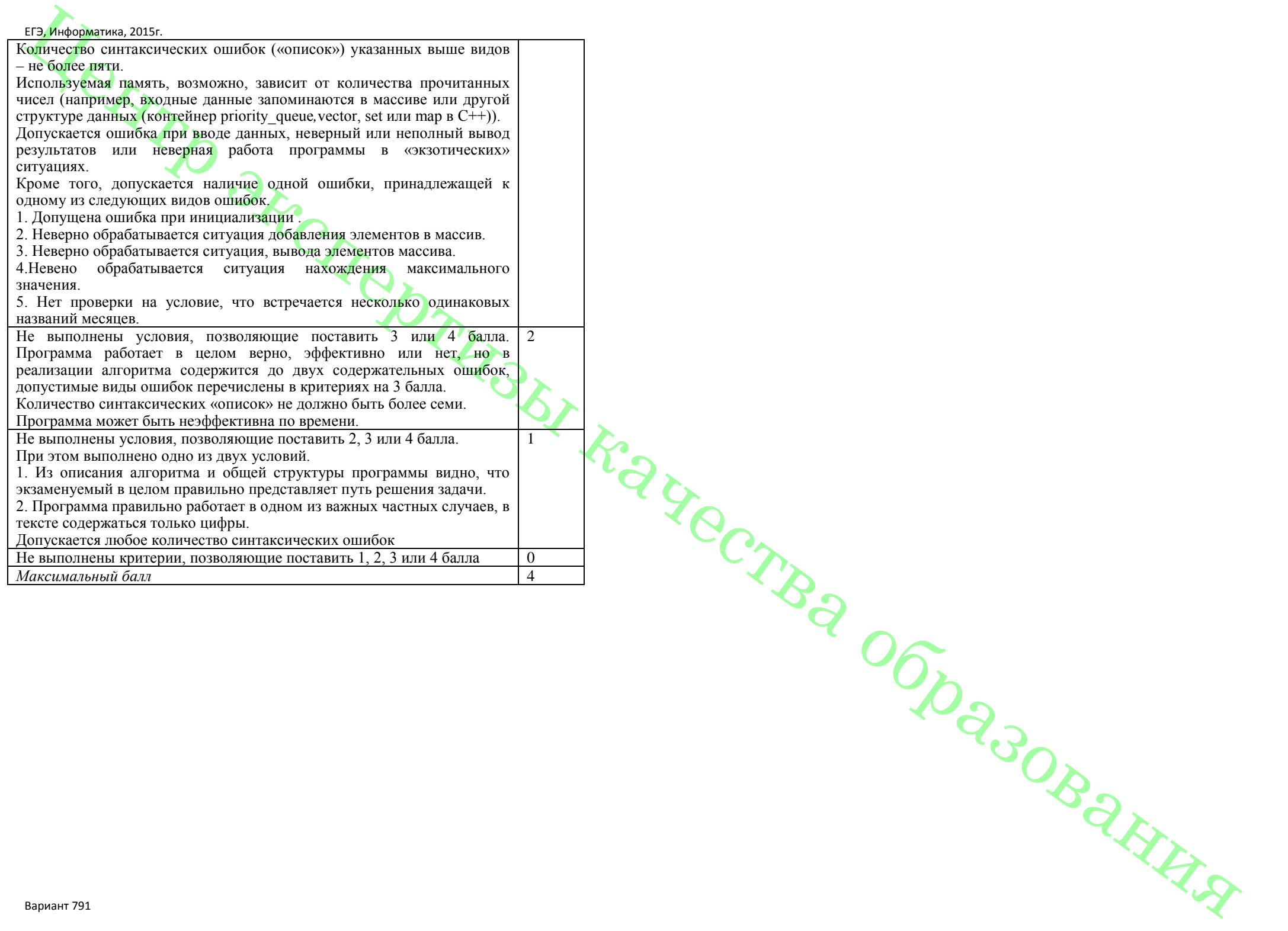